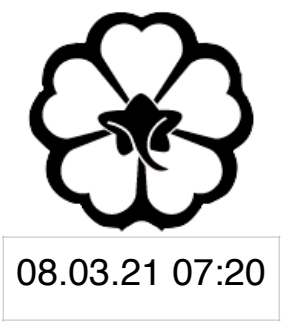

### CSCI 165 Introduction to the Internet and the World Wide Web Lec 1: Javascript

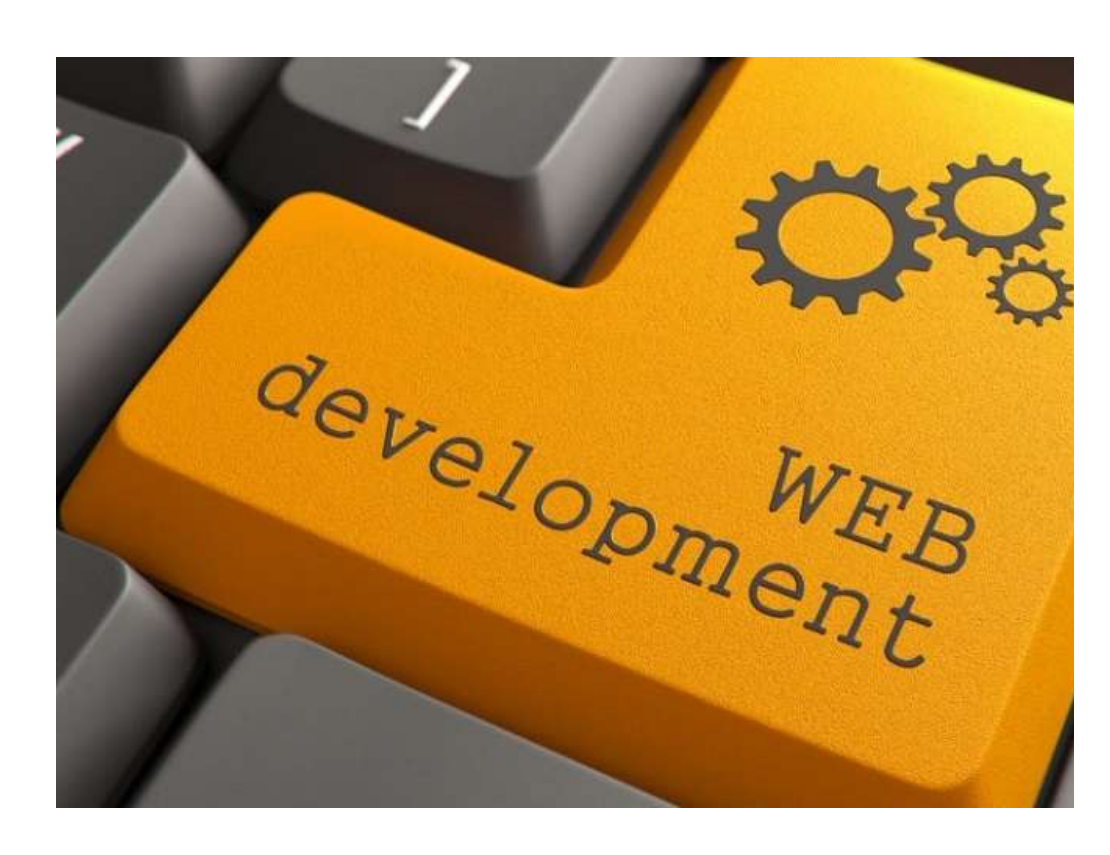

Jetic Gū

## Overview

- Focus: Web Development
- Architecture: Internet
- Core Ideas:
	- 1. Adding Javascript to Your Webpage
	- 2. Basic Javascript Syntax

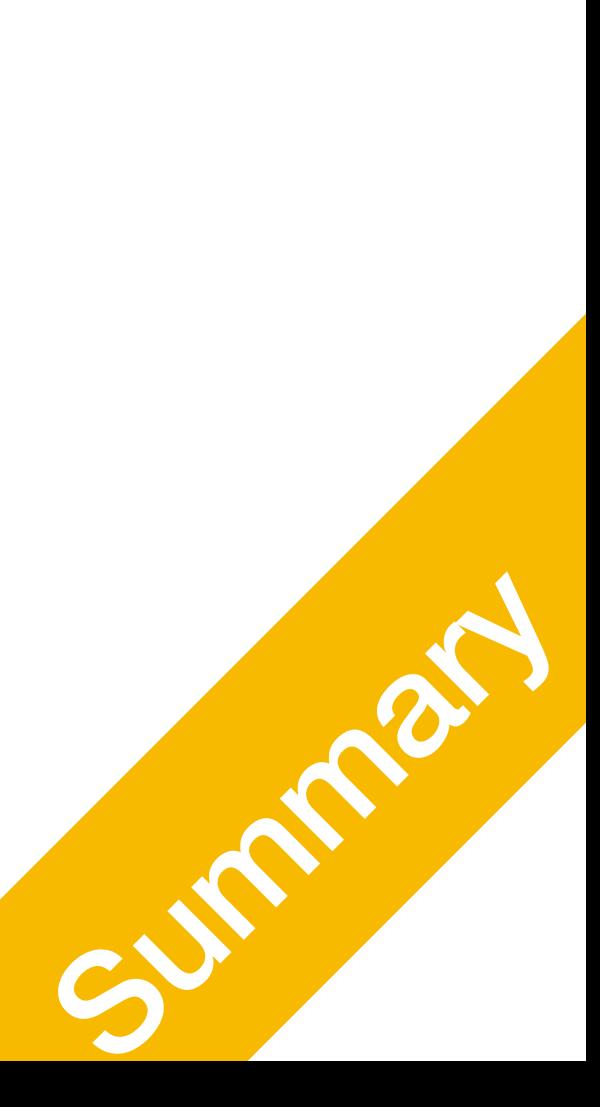

### Using Javascript In your webpage

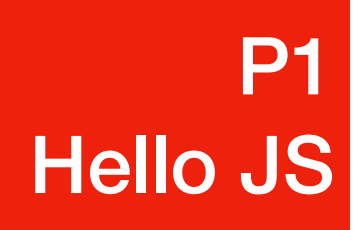

## Using Javascript

- What is Javascript?
	- Programming Language
	- Turning complete
	- supports it

• Interpretive language: doesn't need compilation, in fact all modern browsers

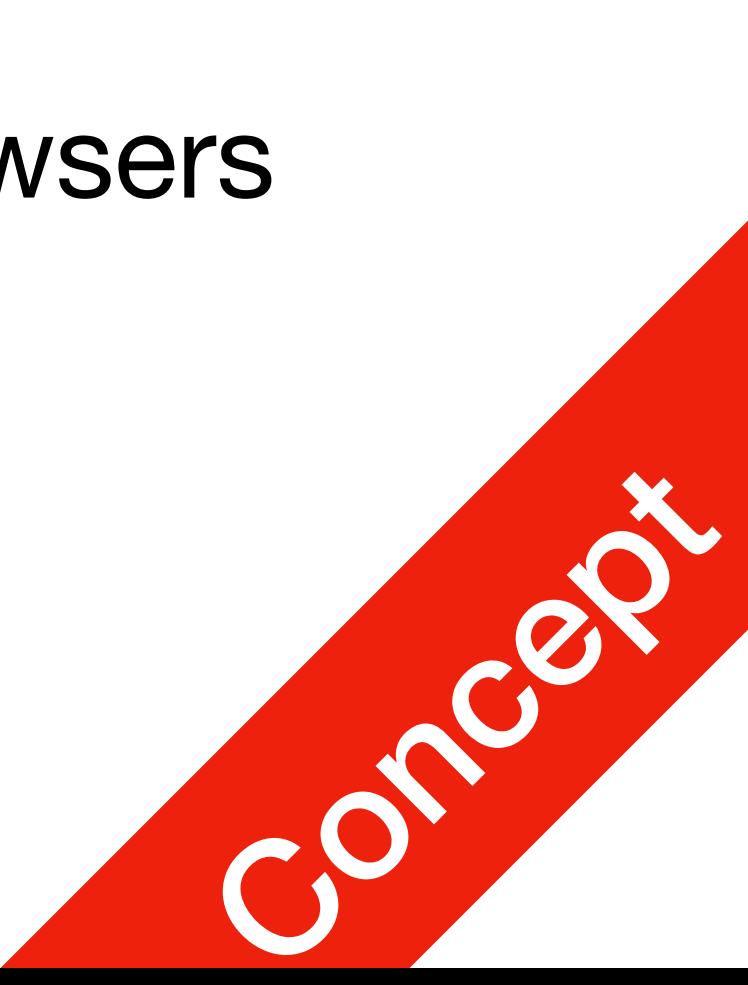

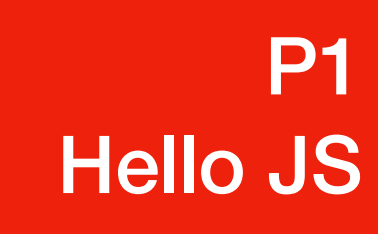

# Using Javascript

**P1** P1<br>Hello JS

- Why Javascript?
	- HTML and CSS: static, shows webpage with still content, doesn't interact much, cannot respond to user input<sup>1</sup>
	- Javascript allows for dynamic interaction
		- Take user input, generate content accordingly - Respond to user events (clicking, typing, etc.) — Modify existing content (add, remove, change, etc.)
- - Security: only access permitted information2
- 
- 1. Certain simple stuff are supported in HTML5, but in general it is still like unfolding a paper: you are not really adding new stuff 2. Achieved with other libraries and software (such as databases through SQL)

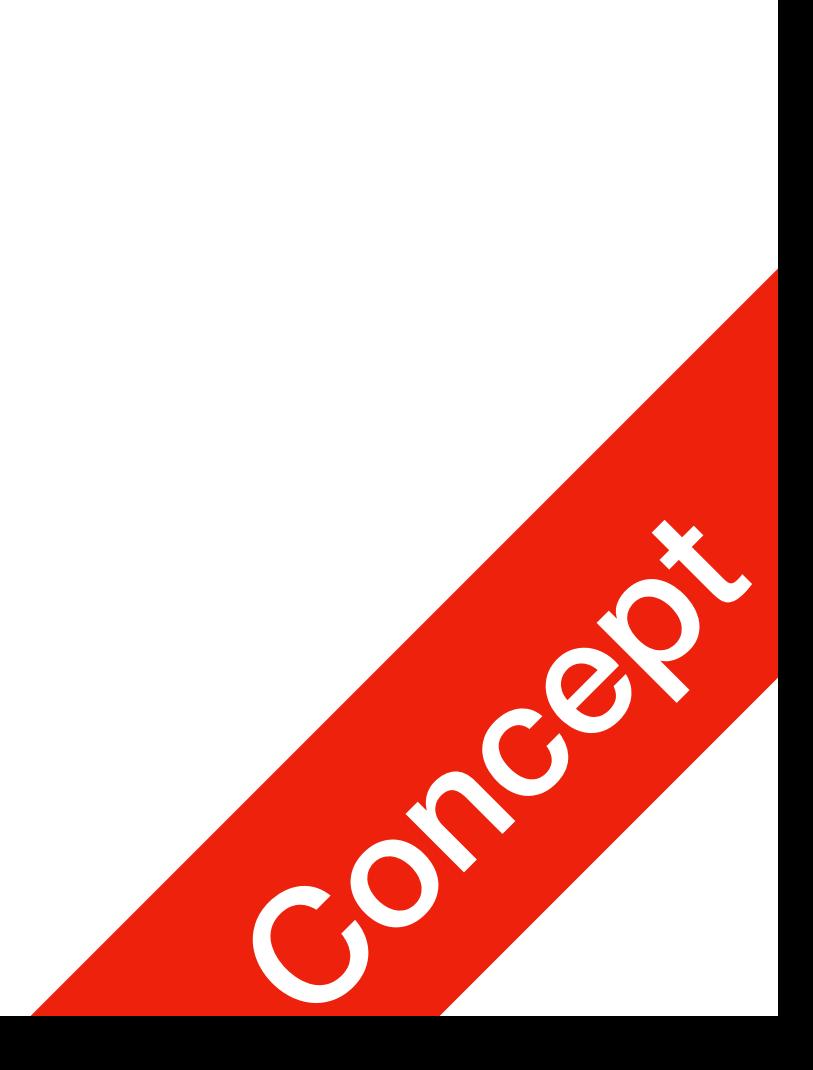

#### **P1** P1<br>Hello JS

# Basic Webpage (Now)

- Static Content Display
	- (\*.html) HTML: Hypertext Markup Language
	- (\*.css) Optional CSS: Stylish presentation of stuff
- Dynamic content
	- $(* \nvert : j \nvert s)$  Javascript stuff, make your webpage into a webapp

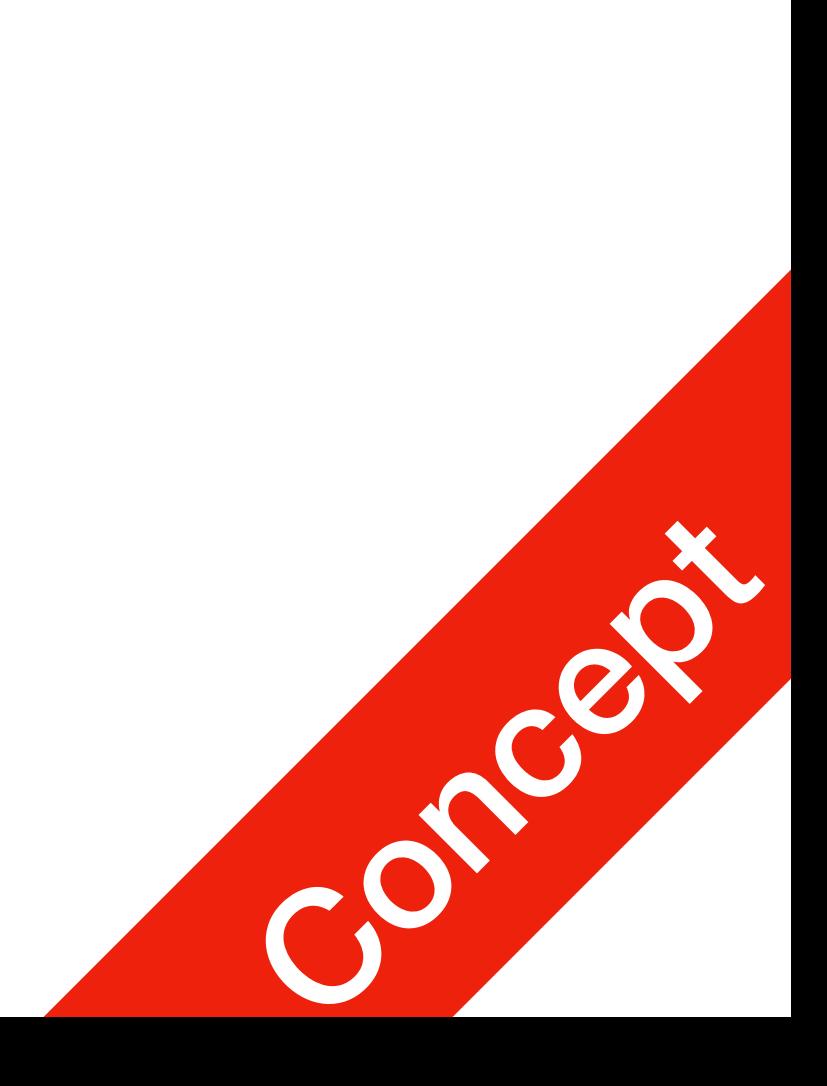

#### **P1** P1<br>Hello JS

# Basic Webpage (Now)

- Static Content Display
	- (index.html) HTML: Hypertext Markup Language
	- (style.css) Optional CSS: Stylish presentation of stuff
- Dynamic content
	- (control.js) Javascript stuff, make your webpage into a webapp

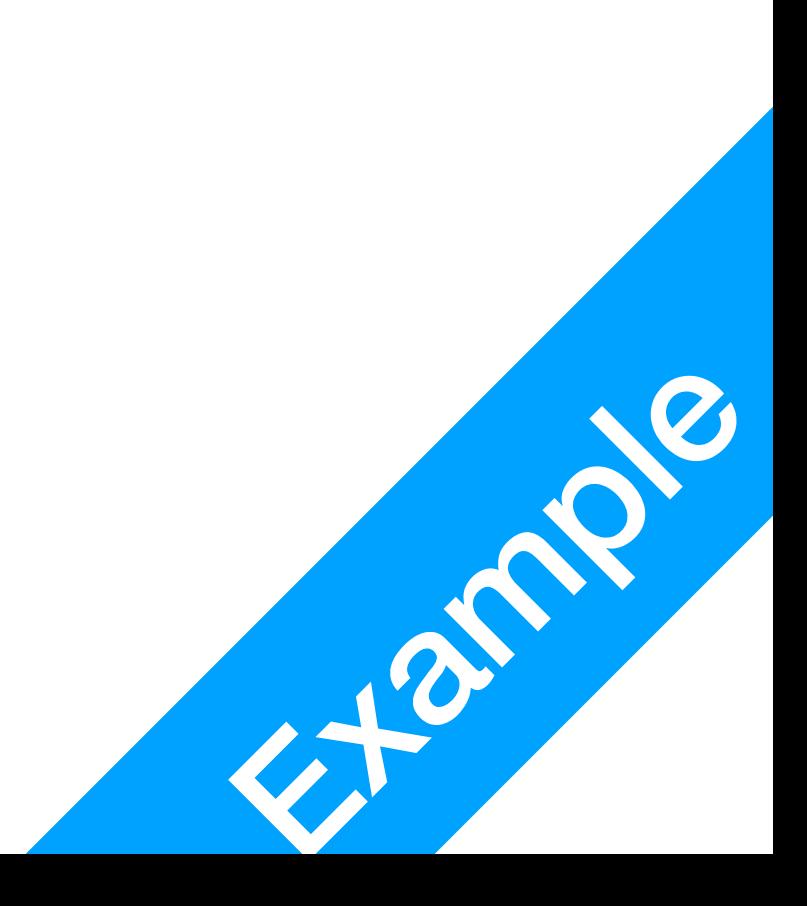

## Including control.js

- Inside index.html
	- In the head section, include the following line:

<script src="control.js"></script>

• Similar to CSS isn't it

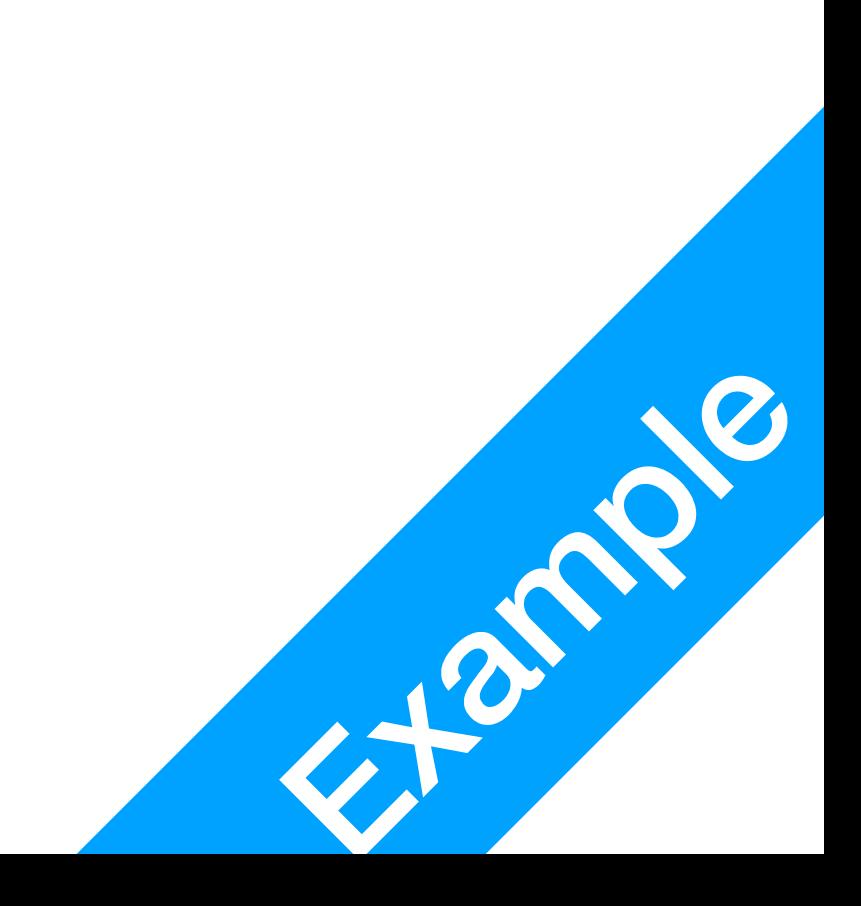

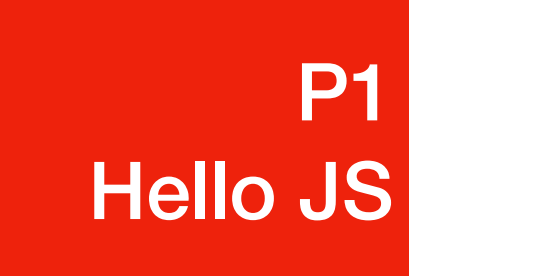

## Javascript stuff

- Inside control.js
	- Have this only line here
		- alert("I like cheese!");
		- In javascript, each line ends with semicolon;
		- $\bullet$  alert is a function here that generates a pop up box, inside the parenthesis are the parameters of this function

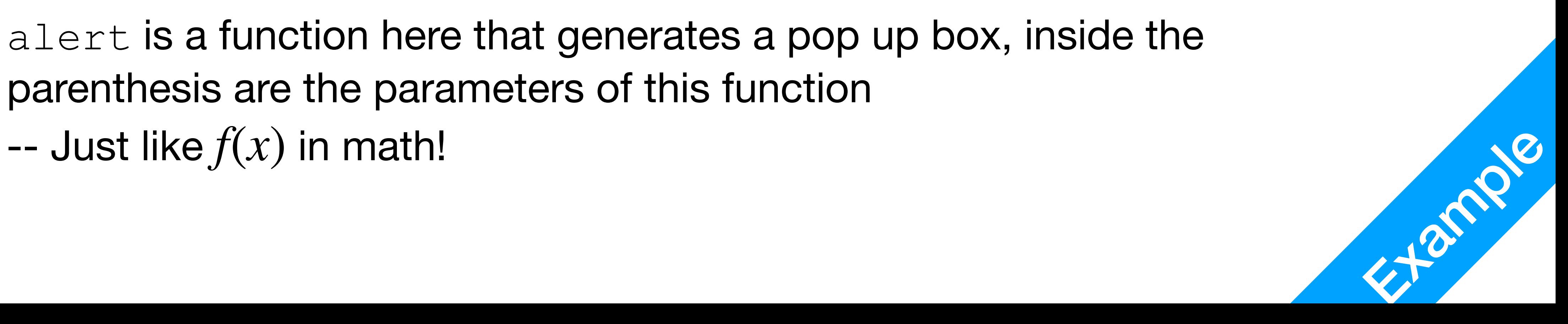

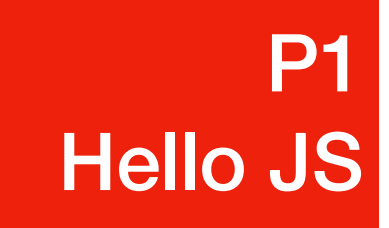

## Running the Code

- Load up index.html in your browser, a pop up box will show up
- Every time you load the webpage, few things are going to happen
	- The browser is going to **download** everything referenced in the head section
		- -- CSS files, JS files, etc.
	- 2. The browser is going to **execute** the scripts and style sheets Thus running all of the code, which is not what we always want (why?)

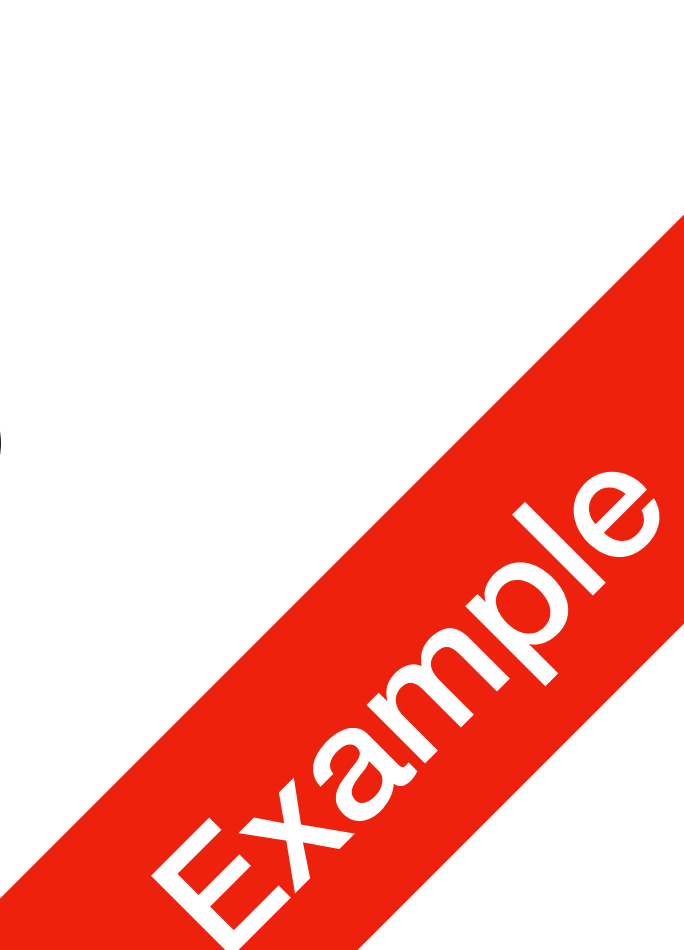

## User event triggered functions **P1 Hello JS** Hello Js USer event triggered function<br>• In control . js, change the code to<br>amPressed = function () {<br>alert ("I have been pressed!") ;<br>what is going on here?

- In control.js, change the code to
	- amPressed = function() {
		- alert("I have been pressed!");

}

• In index.html, add

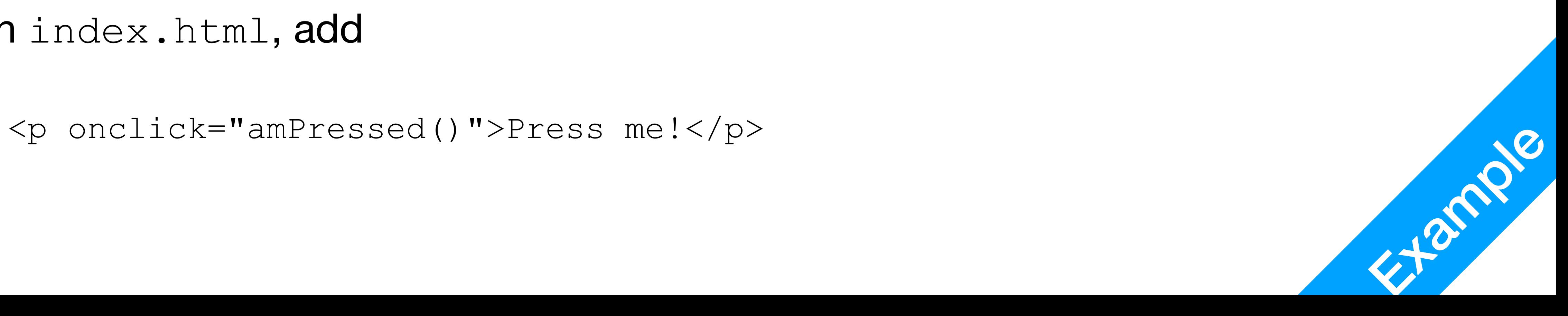

#### User event triggered functions **P1** P1<br>Hello JS

• control.js

```
amPressed = function() { // You can also add parameters in the parentheses here
```
alert("I have been pressed!");

- We are creating a user-defined function called amPressed here alert() is a builtin function
- The code will **NOT** be executed unless **explicitly called**
- 

// This is a single instruction/statement

#### }

![](_page_11_Picture_13.jpeg)

#### User event triggered functions **P1** P1<br>Hello JS

• index.html

<p onclick="amPressed()">Press me!</p>

function amPressed()

1. Full list of Mouse Events: [https://www.w3schools.com/jsref/obj\\_mouseevent.asp](https://www.w3schools.com/jsref/obj_mouseevent.asp) 2. Full list of DOM Events: [https://www.w3schools.com/jsref/dom\\_obj\\_event.asp](https://www.w3schools.com/jsref/dom_obj_event.asp)

• In onclick, here is a HTML DOM (Document Object Model) Mouse Event, it triggers whatever is in the quotation marks, in this instance the Javascript

![](_page_12_Picture_8.jpeg)

### Exercise

### • Use JS to create a popup window, which appears when the text above is

- Build a new HTML webpage with a single line of text saying: click me!
- clicked

![](_page_13_Picture_7.jpeg)

![](_page_13_Picture_0.jpeg)

![](_page_13_Picture_1.jpeg)

![](_page_14_Picture_2.jpeg)

![](_page_14_Picture_0.jpeg)

### Javascript Syntax Variables, Types, Conditions, Loops

## Variables

- var name = expression; var clientName = "Connie Client"; var age =  $32;$ var weight =  $127.4$ ;
- variables are declared with the  $var$  keyword (case sensitive)
- types are not specified, but JS does have types ("loosely typed")
	- Number, Boolean, String, Array, Object, Function, Null, Undefined
	- $\bullet$  can find out a variable's type by calling  $\tt type of$

![](_page_15_Picture_7.jpeg)

![](_page_15_Picture_0.jpeg)

## Number type

- var medianGrade = 2.8;
- var credits =  $5 + 4 + (2 * 3)$ ;
- integers and real numbers are the same type (no int vs. double)
- same operators:  $+ \times$  / %  $++ = + = = \times = / =$  % =
- similar precedence to Java, Python, C++
- many operators auto-convert types: " $2" * 3$  is 6

#### var enrollment = 99;

![](_page_16_Picture_10.jpeg)

![](_page_16_Picture_0.jpeg)

### Comments (same as Java/C/C++)

• PHP: # comment

![](_page_17_Picture_11.jpeg)

![](_page_17_Picture_0.jpeg)

// single-line comment /\* multi-line comment \*/

P2

JS Cont.

- identical to Java and C++'s comment syntax
- recall: 4 comment syntaxes
	- $\bullet$  HTML: <!-- comment -->
	- CSS/JS/PHP: /\* comment \*/
	- Java/JS/PHP: // comment
	-

## Math object

var rand $1$ to $10 = \text{Math.floor}(\text{Math.random}() * 10 + 1);$ var three = **Math.floor**(**Math.PI**);

- round, sin, sqrt, tan
- properties: E, PI

• methods: abs, ceil, cos, floor, log, max, min, pow, random,

![](_page_18_Picture_6.jpeg)

![](_page_18_Picture_1.jpeg)

### Special values: null and undefined

![](_page_19_Picture_1.jpeg)

![](_page_19_Picture_8.jpeg)

P2

JS Cont.

- undefined: has not been declared, does not exist
- null: exists, but was specifically assigned an empty or null value
- 

## Logical operators

![](_page_20_Picture_13.jpeg)

![](_page_20_Picture_0.jpeg)

- Similar to Java/C/C++
- $\bullet$  > < >= <= && || ! == != === !==
- most logical operators automatically convert types:
	- $\bullet$  5  $<$  "7" is true
	- $42 = 42.0$  is true
	- $"5.0" == 5$  is true
- $\bullet$   $==$  and  $!=$  are strict equality tests; checks both type and value
	-

## if/else statement (same as Java/C/C++)

![](_page_21_Picture_62.jpeg)

statements;

} else if (condition) {

statements;

} else {

statements;

}

- identical structure to Java's if/else statement
- JavaScript allows almost anything as a condition Concept of Concept and Concept of Concept of Concept of Concept of Concept of Concept of Concept of Concept of Concept of Concept of Concept of Concept of Concept of Conce

![](_page_21_Picture_13.jpeg)

![](_page_21_Picture_0.jpeg)

### Boolean type (same as Java/C/C++)

- var iLike $190M = true;$
- var ieIsGood = "IE6" > 0; // false
- if ("web devevelopment is great") { /\* true \*/ }
- if (0) {  $/*$  false  $*/$  }
- any value can be used as a Boolean
- "falsey" values: 0, 0.0, NaN, "", null, and undefined
- "truthy" values: anything else
- converting a value into a Boolean explicitly:

```
var boolValue = Boolean(otherValue);
```
![](_page_22_Picture_15.jpeg)

#### P2 JS Cont.

### for loop (same as Java/C/C++)

```
var sum = 0;
for (var i = 0; i < 100; i++) {
      sum = sum + i;}
var s1 = "hello";var s2 = 0";
for (var i = 0; i < s.length; i++) {
      s2 += s1.charAt(i) + s1.charAt(i);
}
   s2 stores "hheelllloo"
```
![](_page_23_Picture_5.jpeg)

#### P2 JS Cont.

## while loops (same as Java/C/C++)

```
while (condition) {
       statements;
}
do {
 statements;
} while (condition);
```
• break and continue keywords also behave as in Java/C/C++

![](_page_24_Picture_5.jpeg)

![](_page_24_Picture_0.jpeg)

## Popup boxes

alert("message"); // message

confirm("message"); // returns true or false

prompt("message"); // returns user input string

![](_page_25_Picture_35.jpeg)

![](_page_25_Picture_6.jpeg)

![](_page_25_Picture_7.jpeg)

![](_page_25_Picture_0.jpeg)

## Arrays

![](_page_26_Picture_6.jpeg)

var ducks = ["Huey", "Dewey", "Louie"]; var stooges =  $[]$ ; // stooges.length is 0 stooges $[0] = "Larry"; // stooges.length is 1$ stooges[1] = "Moe"; // stooges.length is 2 stooges[4] = "Curly"; // stooges.length is 5 stooges[4] = "Shemp"; // stooges.length is 5

![](_page_26_Picture_0.jpeg)

![](_page_26_Picture_1.jpeg)

var name =  $[]$ ; // empty array var name = [value, value,  $\dots$ , value]; // pre-filled name[index] = value; // store element

## Array methods

- var a =  $['Sketch', "Jason"], // Stef, Jason$
- a.push("Brian"); // Stef, Jason, Brian
- a.unshift("Kelly"); // Kelly, Stef, Jason, Brian
- a.pop(); // Kelly, Stef, Jason
- a.shift(); // Stef, Jason
- a.sort(); // Jason, Stef
- array serves as many data structures: list, queue, stack, ...
- methods: concat, join, pop, push, reverse, shift, slice, sort, splice, toString, unshift
- push and pop add / remove from back
- unshift and shift add / remove from front
- 

![](_page_27_Picture_15.jpeg)

![](_page_27_Picture_0.jpeg)

![](_page_27_Picture_1.jpeg)

var s = "Connie Client";

var fName = s.substring(0, s.indexOf(" ")); // "Connie"

var len =  $s.length; // 13$ 

## String type

![](_page_28_Picture_15.jpeg)

![](_page_28_Picture_0.jpeg)

- methods: charAt, charCodeAt, fromCharCode, indexOf, lastIndexOf, replace, split, substring, toLowerCase, toUpperCase, length
	- charAt returns a one-letter String (there is no char type)
- Strings can be specified with "" or ''
- concatenation with  $+$  :
	- $1 + 1$  is 2, but " $1$ " + 1 is " $11$ "
- escape sequences behave as in Java: \' \" \& \n \t \\
- converting between numbers and Strings:

var count =  $10$ ; var s1 = "" + count; // "10" var s2 = count + " bananas, ah ah ah!"; // "10 bananas, ah ah ah!" var n $1$  = parseInt ("42 is the answer"); // 42 var n2 = parseFloat("booyah"); // NaN

• accessing the letters of a String:

var firstLetter =  $s[0]$ ; // fails in IE

var firstLetter = s.charAt(0); // does work in IE

var firstLetter = s.charAt(0); // does work in IE<br>var lastLetter = s.charAt(s.length - 1);<br> $\begin{bmatrix} 0 & 0 \\ 0 & 0 \end{bmatrix}$ 

![](_page_29_Picture_13.jpeg)

![](_page_29_Picture_0.jpeg)

## More about string

- var s = "the quick brown fox";
- var a = s.split(""); // ["the", "quick", "brown", "fox"]
- a.reverse(); // ["fox", "brown", "quick", "the"]
- $s = a$ .join("!"); // "fox!brown!quick!the"
- split breaks apart a string into an array using a delimiter
- can also be used with regular expressions
- join merges an array into a single string, placing a delimiter between them Concepts and  $\sim$

![](_page_30_Picture_8.jpeg)

#### Splitting strings: split and join P2 JS Cont.